**SVG Kit For Adobe Creative Suite Crack Patch With Serial Key X64**

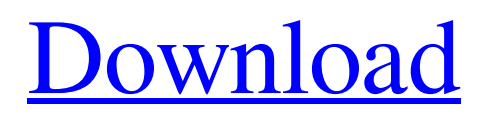

## **SVG Kit For Adobe Creative Suite Crack+ Free Download For PC**

Live Bookmarklet widget that let you save as image links and link text. Once you select it, it will appear on your browser toolbar. If you click on it a dialog box will open up and will give the ability to navigate to the bookmarked image. Bookmarklet has a built in 'cloud storage' service so you don't have to worry about your data getting lost. Live bookmarklet is implemented using JSON format to write and read the bookmarks as well as to establish communication with the cloud service. You can find the source code on the main pages of this site. If you would like to make changes or submit new features, please do so in the Issues section of this site Abstract: Live Bookmarklet widget that let you save as image links and link text. Once you select it, it will appear on your browser toolbar. If you click on it a dialog box will open up and will give the ability to navigate to the bookmarked image. Bookmarklet has a built in 'cloud storage' service so you don't have to worry about your data getting lost. Live bookmarklet is implemented using JSON format to write and read the bookmarks as well as to establish communication with the cloud service. You can find the source code on the main pages of this site. If you would like to make changes or submit new features, please do so in the Issues section of this site SVG Centered Icon (Illustrator CS5) SVG Centered Icon (Illustrator CS5) Offline Image Editing now available for all users Introducing Offline image editing to all users! Version 2.0 of our one of the most popular online services. Offline image editing now made available to all users, without needing to worry about daily bandwidth. Cracked SVG Kit for Adobe Creative Suite With Keygen now provides online versions of all features that are available offline. Also, it gives the ability to process all users' images offline as well as to export pages and objects as JPEG or PDF. Change Log 3.1.24 3.1.19 3.1.14 3.1.05 3.1.03 3.1.01 3.0.25 3.0.17 3.0.13 3.0.11 3.0.08 3.0.

#### **SVG Kit For Adobe Creative Suite [Win/Mac] 2022 [New]**

SVG Kit for Adobe Creative Suite Cracked Version is a very useful tool for those who have to produce high-quality documents. In addition to exporting from Adobe InDesign and InCopy, users will be able to utilize the plugin in order to create and edit content on their favorite browsers, without compromising on quality. Publishers may now use this popular plugin to format images right after they are created, thus saving time in the end. In addition, being able to publish content through an online gallery is now much easier due to its inclusion. Similarly, editors who use InDesign or InCopy may convert SVG files directly to their host application, eliminating the need for an external converter. In addition, publishers may edit SVG content, adding objects and customizing images, making this plugin a very practical tool. SVG Kit for Adobe Creative Suite Free Download Details: \* Adobe InDesign CS5.5 and higher. \* Inkscape 0.52 and higher. \* Illustrator 14 and higher. \* Photoshop CS6 and higher. \* InCopy 5.5.6 and higher. \* InDesign ACD Systems 2015 and higher. \* Inkscape ACD Systems 2015 and higher. \* Illustrator CS6 and higher. \* Photoshop CS6 and higher. \* InCopy CS6 and higher. Author's description Cracked SVG Kit for Adobe Creative Suite With Keygen is designed for developers, graphic artists, web designers and others who use Creative Suite. By providing support for multiple Adobe products, this helpful plugin will surely make your work flow more efficient. SVG Kit for Adobe Creative Suite Crack For Windows Description: SVG Kit for Adobe Creative Suite is a very useful tool for those who have to produce high-quality documents. In addition to exporting from Adobe InDesign and InCopy, users will be able to utilize the plugin in order to create and edit content on their favorite browsers, without compromising on quality. Publishers may now use this popular plugin to format images right after they are created, thus saving time in the end. In addition, being able to publish content through an online gallery is now much easier due to its inclusion. Similarly, editors who use InDesign or InCopy may convert SVG files directly to their host application, eliminating the need for an external converter. In addition, publishers may edit SVG content, adding objects and customizing images, making this plugin a very practical tool. SVG Kit for Adobe Creative Suite 09e8f5149f

### **SVG Kit For Adobe Creative Suite Free License Key**

SVG Kit for Adobe Creative Suite is a plugin developed by Group Phy, and this plugin is a companion tool for a wonderful app called "SVG Kit for Adobe Creative Suite for Windows" offered by here. This plugin lets users edit Adobe Illustrator documents with SVG (Scalable Vector Graphics) images directly without converting them. It can edit SVG and SVGZ files of the original files. Users can import SVG and SVGZ images from Photoshop and InDesign and edit them in Illustrator without the need to convert them. Using this plugin, users can work with multiple properties of the original files such as editing layers and doing other tasks just as any traditional Adobe document. Some important features and workflow made possible by this plugin are: Using layers, you can easily manage images that you would have previously merged or flattened, in the traditional way. By using the work with layers, you can create, edit, duplicate and delete elements, and you can move the elements to different layers. You can divide a large image into several objects on separate layers. You can create and edit paths, ellipses, circles, and polygons. You can create complex paths with line, arc, and bezier paths. You can add filters and effects to images. You can zoom, pan, and rotate your images. You can set the fill, stroke, color, and pattern of the images. You can add hotspots to images. There is a color picker and a luminosity picker where you can pick colors for your documents. There is an undo/redo with the very feature of the traditional version of the operating system. You can convert or export/import SVG images. The best feature of this plugin is the integration of the InDesign plugin to the host application. You can import and export documents from InDesign without needing to convert them to another format and you can easily edit your image-based documents directly.Infection with hematopoietic cell transplantation induces an acute and robust poly-opsonisation of splenic dendritic cells. Successful allogeneic hematopoietic cell transplantation (allo-HCT) in the clinical setting is frequently complicated by infections due to microorganisms such as fungi or viruses. Normally such infections are treated using appropriate antibiotics but occasionally treatment may be ineffective or toxic. We have previously shown that

### **What's New In SVG Kit For Adobe Creative Suite?**

SVG Kit for Adobe Creative Suite is a plugin for Windows that gives users access to a graphical user interface of the SVG format. It allows them to use this type of files within their preferred Adobe applications, Inkscape and InDesign. This allows designers, web-masters and graphic artists to improve their workflow. It also lets them automate a few operations and processes, such as setting page layout or adding text in Adobe Illustrator. This plugin makes it possible to add text directly from SVG documents, as well as create smart books. It also integrates some useful scripts, making it possible to configure page layouts, insert different layer properties, and insert text in InDesign documents. The SVG Kit for Adobe Creative Suite is the ideal plugin for users who design using Adobe software. It is designed to offer significant advantages to users who are familiar with Inkscape and Adobe InDesign. SVG Kit for Adobe Creative Suite Installation: Before installing the file, make sure that you are running the latest version of Adobe Creative Suite. This extension is not available on Mac operating systems. To install the extension, follow the steps below: Step 1: Run the.EXE file and wait for it to install. Step 2: Open the Extensions manager from your tools menu. Step 3: Click on Browse Extensions. Step 4: Type the name of the plugin you want to install. Step 5: Click on the Install button. SVG Kit for Adobe Creative Suite Updates: Although the installer advises users to download it every 30 days, it is not recommented to update this plugin, unless you need to do it. However, if you want to update this plugin, simply run the executable file you downloaded before. The update should be quick and easy. It will ask for the receipt data, which you received during the installation process. SVG Kit for Adobe Creative Suite Advantages: SVG Kit for Adobe Creative Suite is one of the most powerful extensions available for Adobe InDesign. This allows users to easily include SVG files to their layouts and integrate them with their InDesign workflow. Moreover, this plugin has some very useful and easy to use scripts, which add some extra power to your documents. The included scripts let you set a text box with the text properties, text position, some text options, use an SVG document as a layer, alter text properties or move text to a different layer. It is also possible to import SVG documents directly from

# **System Requirements For SVG Kit For Adobe Creative Suite:**

Operating System: Windows 7, Windows 8.1, Windows 10 Processor: Intel Dual Core 2.1GHz+ Memory: 2GB Hard Disk: 20GB free space Graphics: DirectX 10 DirectX: Version 10 Network: Broadband Internet connection Sound Card: Realtek AC 97 Mouse: Windows Logitech USB Screen Resolution: 1024x768 minimum Screenshots: Instructions After downloading the game, run Setup.exe. Read the information screen and choose

Related links:

<https://shevolve.online/?p=7949> [https://cambodiaonlinemarket.com/wp-content/uploads/2022/06/Wallpaper\\_Switcher.pdf](https://cambodiaonlinemarket.com/wp-content/uploads/2022/06/Wallpaper_Switcher.pdf) <https://festivaldelamor.org/activexperts-snmp-browser-free-download-3264bit/> <https://medlifecareer.com/?p=12908> <https://www.bag-again.nl/wp-content/uploads/2022/06/larzolt.pdf> [https://sharingfield.com/upload/files/2022/06/Zap8ghsgBSkGx2N97rCn\\_08\\_a65c836a8bc3c04fbe9dcc13ae66dfa7\\_file.pdf](https://sharingfield.com/upload/files/2022/06/Zap8ghsgBSkGx2N97rCn_08_a65c836a8bc3c04fbe9dcc13ae66dfa7_file.pdf) <https://fathomless-escarpment-16239.herokuapp.com/meygnahe.pdf> <https://dincampinginfo.dk/wp-content/uploads/2022/06/vynlaw.pdf> <https://mac.com.hk/advert/cache-autosaver-crack-torrent-free-download-win-mac/> [https://texvasa.com/wp-content/uploads/2022/06/PowerNotes\\_For\\_Chrome\\_Crack\\_\\_\\_Activation\\_Code\\_Free\\_Latest.pdf](https://texvasa.com/wp-content/uploads/2022/06/PowerNotes_For_Chrome_Crack___Activation_Code_Free_Latest.pdf) [http://hotelthequeen.it/wp-content/uploads/2022/06/BitRaser\\_For\\_File\\_With\\_Key\\_Updated\\_2022.pdf](http://hotelthequeen.it/wp-content/uploads/2022/06/BitRaser_For_File_With_Key_Updated_2022.pdf) <http://goodidea.altervista.org/advert/memplus-2-4-12-crack-with-serial-key-3264bit/> <https://hanffreunde-braunschweig.de/free-3d-castle-screensaver-serial-number-full-torrent/> <https://www.rellennium.com/wp-content/uploads/2022/06/waknorr.pdf> [https://lskvibes.com/wp-content/uploads/2022/06/Visual\\_Dictionary.pdf](https://lskvibes.com/wp-content/uploads/2022/06/Visual_Dictionary.pdf) <https://pristinemag.com/contacts-crack-activation-code-pc-windows/> <https://caspianer.com/wp-content/uploads/2022/06/yorfle.pdf> [https://imarsorgula.com/wp-content/uploads/2022/06/DICS\\_\\_Documented\\_Information\\_Control\\_System.pdf](https://imarsorgula.com/wp-content/uploads/2022/06/DICS__Documented_Information_Control_System.pdf) <http://exponor.mercurioantofagasta.cl/advert/acoustic-research-tool-art-crack/> <http://mangalamdesigner.com/?p=16380>